# **Prototipo OpenMapGeoData para validación de datos geolocalizados abiertos en Argentina**

Roxana Martínez, Agustín Simón, Pablo Vilaboa

Centro de Altos Estudios en Tecnología Informática (CAETI) Universidad Abierta Interamericana (UAI) Buenos Aires, Argentina

{Roxana.Martinez, Pablo.Vilaboa}@uai.edu.ar MiguelAgustin.Simon@alumnos.uai.edu.ar

**Resumen.** Los datos geolocalizados abiertos que se encuentran disponibles en portales gubernamentales de la Argentina tienen un rol importante, ya que pueden ser utiliza-dos para ser analizados y así obtener un valor agregado para los ciudadanos sobre los resultados arrojados. Existen organismos públicos que ponen a disposición información geográfica en distintos formatos abiertos (GeoJSON, SHP, KMZ/KML, WKT, TopoJSON entre otros) y en diversas plataformas a través de infraestructuras de datos espaciales (IDEs). Este trabajo propone un prototipo de desarrollo propio (OpenMapGeoData) para analizar el contenido de datasets geoespaciales en formato GeoJson, teniendo en cuenta aspectos en concepto de calidad del contenido ofrecido en los portales públicos de este tipo de datos. La herramienta ofrece validar un dataset geolocalizado, y mostrar un "estado de salud" del contenido y, además, visualizar un mapa con cada uno de los puntos utilizados en el dataset. Algunos criterios de validación son: numeración decimal para coordenadas de latitud y longitud, ubicación geográfica a través de la dimensión geometry (punto geolocalizado), datos incompletos, formato del dato geolocalizado, condiciones estructurales de la cantidad de dígitos referenciados, entre otros. Finalmente, se analizan los resultados obtenidos al utilizar el prototipo para una validación de 40 datasets extraídos de portales públicos.

Palabras Clave**:** *Datos Geolocalizados Abiertos; Calidad de Datos; Gobierno Abierto.*

### **1 Introducción**

En los últimos años, el uso de datos abiertos a tomado gran relevancia. Debido a esto, es necesario considerar un protocolo para normalizar la estructura y validez en estos formatos que son utilizados para disponibilizar los datos públicos.

Los datos abiertos, se refieren al dominio de datos disponibles públicamente y que cualquier persona puede tener acceso. Éstos son accesibles, distribuibles y se comparten sin restricciones entre distintos ciudadanos, como así también empresas privadas y públicas. Los modelos de datos abiertos son el resultado de la construcción de repositorios que generalmente emiten las entidades públicas o privadas que pueden ser accedidas públicamente y reutilizadas por varios. Se pueden encontrar en distintos portales gubernamentales y en otros sitios web. Esta iniciativa, tuvo mucha aceptación y abrió el camino a un nuevo tipo de gestión pública [1]. Con el tiempo, el dominio de datos que publicaban las instituciones públicas fue creciendo, lo que permitió generar una gran motivación a la hora de abrir el debate para promover los gobiernos abiertos con información pública y concientización de los beneficios de esta. Por esta razón, la constante búsqueda de transparencia que los gobiernos desean promover y con el fin de sembrar políticas públicas en sus gestiones, los gobiernos, promueven el uso de datos abiertos [2]. Debido a esto, para que los datos públicos puedan aportar claridad y efectividad en los procesos de toma de decisión, el acceso debe ser público en primer lugar y estar debidamente validados con métricas de calidad [3]. Para ello, es importante mencionar que los portales de datos abiertos son de sumo interés para el análisis y el proceso relacionado con la toma de decisión. Pero para que esto suceda y para que se pueda asegurar un uso del conjunto de datos, se debe asegurar también la calidad de sus metadatos [4].

Como complemento de lo anterior, surge la necesidad de almacenar datos de geolocalización que permiten trabajar desde un enfoque de radios de ubicación geográfica, manteniendo disponibles datos públicos de coordenadas específicas, es decir, son los datos que representan ubicaciones espaciales. Este tipo de datos, hacen referencia a una ubicación geográfica determinada, y refiere a cualquier dato que se pueda vincular con una coordenada geográfica como latitud y longitud. Para complementar la definición de coordenada geográfica, los datos geolocalizados son datos que representan una ubicación física específica, y pueden ser utilizados para analizar patrones de comportamiento [5]. A propósito de esto, pueden usarse por los investigadores para realizar análisis territoriales con el fin de detectar necesidades puntuales que les permitan desarrollar acciones públicas más efectivas [6]. Asimismo, los datos georreferenciales se utilizan para la construcción de mapas o modelos gráficos. Compartir datos georreferenciales en los repositorios abiertos, se ha vuelto recurso importante en muchas áreas, desde entidades públicas hasta entidades privadas [7]. Estos datos pueden ser generados por diferentes fuentes y dispositivos tecnológicos. Por esta razón, se ha fortalecido el vínculo entre las tecnologías de Big data y geolocalización (GIS). Estas dos tecnologías han evolucionado, y en la actualidad, abarcan un amplio espectro de aplicaciones. Mas allá del uso que se le puedan dar a los datos, la gran cantidad que se almacena exige una integración efectiva y unificada [8]. En el ámbito público, los datos georreferenciales son útiles como insumo para el análisis del comportamiento urbano, estudiar la densidad poblacional o la distribución de los servicios públicos.

Actualmente, la creciente utilización de datos abiertos basados en la geolocalización ha despertado el interés general. Los gobiernos han lanzado desde hace varios años, iniciativas de repositorios para datos públicos [9]. Estos repositorios, son de acceso público y están disponibles para su descarga.

#### **1.1 Beneficios datos geolocalizados abiertos**

La geolocalización y los datos abiertos han ganado popularidad y han escalado en importancia, debido a que, generan información valiosa y aplicaciones útiles en todos los campos. La combinación de ambos, datos abiertos con geolocalización, permite

potenciar las herramientas de análisis de datos. Los datos abiertos no solo son útiles para los gobiernos, en los últimos años los datos abiertos también son ampliamente utilizados en la industria de varios sectores, por ejemplo: en el turismo. El uso de información georreferencial permite ofrecer información valiosa a cada turista como lugares más visitados, principales atracciones, etc., permitiendo al turista, acceder a un enorme repositorio de datos que le permita planificar mejor sus viajes [10].

Como resultado de esto último y debido al surgimiento de nuevas aplicaciones digitales, surgen herramientas digitales que promueven la participación de los usuarios en la recopilación de datos georreferenciales, provocando que el volumen y la disponibilidad de los datos sea cada día mayor. Esta enorme cantidad de datos debe transformarse en conocimiento, razón por la cual, los datos deben estar normalizados para facilitar el uso de estos en algoritmos inteligentes [11].

## **2 Problemática**

Con la proliferación de los datos públicos georreferenciales, las partes interesadas en su uso tienen como expectativa que los datos sean reusables, interoperables, accesibles y localizables. La necesidad de compartir datos presenta el desafío para las políticas de construcción de cada repositorio de datos abiertos [12]. Haciendo un análisis del estado actual, se pueden detectar puntos débiles. Estas debilidades surgen de las estructuras de datos relevados [13]. En referencia a esto, podemos enumerar algunas de las debilidades detectadas, como ser:

- **Privacidad de la información:** los datos son altamente sensibles, por lo que se deben resguardar los datos personales. En este sentido, los datos geolocalizados pueden exponer comportamientos, referencias a lugares geográficos, o información de los lugares visitados por las personas.
- *Calidad de los datos:* Los datos guardados en los dataset pueden contener errores o inconsistencias. La existencia de estos errores puede limitar el uso de los datos en las aplicaciones y multiplicar los errores.
- *Interoperabilidad:* Es necesario trabajar con estándares o protocolos de recopilación para el intercambio de datos geolocalizados. Un proceso de cosecha insuficiente puede limitar también las acciones de análisis de los datos recopilados.
- *Accesibilidad:* Estos deben estar disponibles para el público en general. Esto último, entra en conflicto con la privacidad que hemos detallado en párrafos anteriores. Este conflicto puede limitar también el uso de los datos.
- Seguridad: Para evitar el uso inapropiado de los datos, deben existir políticas de seguridad. El uso de los datos puede utilizarse con fines ilegales como vigilancia no autorizada o acoso, entre otras cosas.

En la actualidad, los datos georreferenciales, han tenido un fuerte crecimiento debido a la sobrecarga de información que puede obtenerse de los datos recolectados por el avance de las tecnologías digitales [14]. Del mismo modo, los gobiernos se ven invitados a crear protocolos que analicen la vulnerabilidad, en el marco de los puntos débiles tratados en párrafos anteriores, por lo que deben brindar la posibilidad de desarrollar reglas semánticas para almacenar los datos en sus repositorios de forma más ordenada y estandarizada [15].

A modo de resumen, se puede indicar que, en cuanto a la problemática, se destaca la importancia de implementar políticas públicas adecuadas para fomentar una cultura organizacional y social que promueva la comunicación, la participación y la colaboración en el Gobierno Abierto. Estas políticas deben ir acompañadas de una legislación adecuada que tenga en cuenta los cambios tecnológicos hacia la sociedad. Sin embargo, no todos los países tienen la capacidad de aprovechar al máximo las posibilidades que ofrece el Gobierno Abierto debido a diferencias en su desarrollo, cultura, economía e infraestructura de información. En la región de Latinoamérica, algunos gobiernos han logrado avanzar en la construcción de sistemas que vinculan los datos abiertos gubernamentales, pero aún enfrentan importantes retos económicos, políticos y sociales que afectan sus esfuerzos. Es importante tener en cuenta que la implementación del Gobierno Abierto no es un proceso fácil ni rápido, especialmente en países con contextos socioeconómicos complejos. Sin embargo, la implementación adecuada puede generar importantes beneficios para los ciudadanos y el propio gobierno.

## **3 Propuesta**

En base al relevamiento de una serie de guías de buenas prácticas [16], en la cual se busca ayudar a los organismos a instrumentar la Política de Datos Abiertos impulsada desde el Gobierno de la Nación Argentina, a través del Decreto N° 117/2016 del 12 de enero de 2016 [17]. Se analizan varias alternativas y aspectos que permiten concientizar a los organismos de la importancia de establecer protocolos estándares [18], que faciliten la manipulación y tratamiento de los datos utilizados, lo que es conveniente para garantizar la accesibilidad a los datos.

Con el fin de mejorar la calidad del contenido de los datos geolocalizados abiertos disponibilizados, este trabajo propone el desarrollo de un prototipo propio, llamado "OpenMapGeoData", que permite analizar el contenido desde un estudio de distintos aspectos estructurales de calidad, permitiendo realizar una verificación y cotejar si el contenido del dataset geolocalizado analizado, es válido o no para su reutilización por parte de ciudadanos como entes privados y públicos. Es decir, permite obtener un estatus de su calidad actual para conocer si pueda ser reutilizado por otros softwares o script de procesos.

#### **3.1 Aspectos técnicos del Prototipo**

Se ha desarrollado una aplicación web que utiliza la tecnología Angular en su versión 14 (LTS) para el frontend. Esta aplicación se encarga de interactuar con los usuarios y proporcionarles una interfaz amigable para la recolección de datos de entrada. Por otro lado, se ha creado una API utilizando la tecnología NodeJS en su versión 18 (LTS) para el backend.

La separación del sistema en frontend y backend es una técnica de abstracción que ayuda a mantener las diferentes partes del sistema separadas y organizadas. El frontend se encarga de recolectar los datos de entrada del usuario y de transformarlos en un formato que sea comprensible para el backend. Por su parte, el backend procesa y valida los datos para devolver una respuesta al frontend, que se encargará de exponerla al usuario de una forma clara y sencilla. La conexión entre el frontend y el backend se realiza mediante una interfaz, lo que permite la comunicación fluida entre ambas partes del sistema. De esta manera, se asegura que los datos se recolectan y procesan de manera efectiva y se proporciona una experiencia de usuario óptima y satisfactoria. Finalmente, se menciona que la tecnología del motor de base de datos es Mongo DB, por su esquema sencillo y alta disponibilidad en el tratamiento de datos.

#### **3.2 Aspectos funcionales del Prototipo**

Este prototipo verifica algunos aspectos como ser:

**Tratamiento de Números Decimales:** En esta situación, es necesario realizar una evaluación de la propiedad "coordinates" para asegurarse de que el número decimal presente en ella tenga como mínimo dos dígitos después del punto decimal, como indica la Figura 1, de modo que se garantice una precisión adecuada en el mapa.

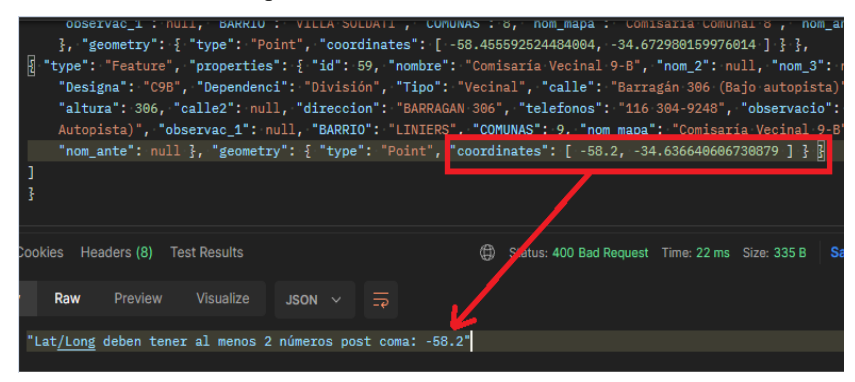

**Fig. 1.** Detalle del caso detectado para la verificación de números decimales.

**Datos Faltantes y/o Incompletos:** En el contexto actual, es indispensable realizar una evaluación exhaustiva de los datos nulos en este documento, ya que estos contienen información necesaria para determinar la ubicación geo-

gráfica precisa de los datos. La existencia de estos datos es fundamental para detectar la localización exacta de la información, por lo que es necesario verificarlos de manera detallada. Para la clasificación de Datos faltantes/incompletos, se contemplan los casos con datos que indiquen "N/D", "N/A", "NULL", "-","- -" o bien "--". Esto se muestra en la Figura 2.

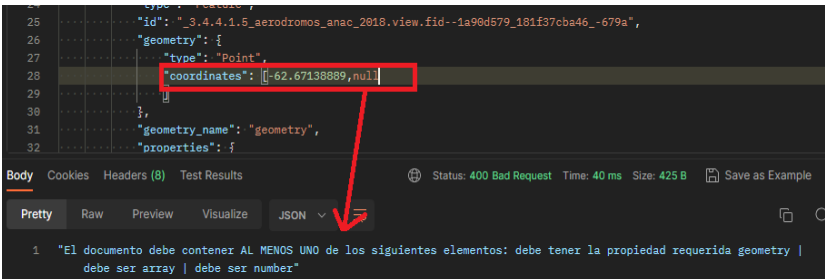

**Fig. 2.** Detalle de los datos faltantes.

- **Tratamiento de Propiedad Geometry:** Resulta imprescindible llevar a cabo una evaluación rigurosa de la propiedad "geometry", ya que dicha propiedad incluirá las coordenadas necesarias para la identificación de la ubicación geográfica de los datos. Su existencia es crucial para la detección de la geolocalización precisa de la información, por lo que su verificación minuciosa resulta ineludible.
- **Tratamiento de Propiedad Coordinates:** Una evaluación rigurosa de la propiedad "coordintaes" es necesaria en estos caos, ya que en ella contendrá los datos de geolocalización como indica la Figura 3.

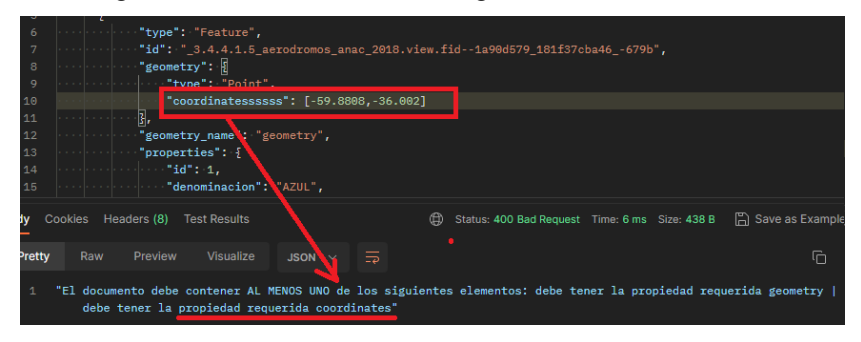

**Fig. 3.** Análisis de la propiedad coordenadas en el dataset.

*Tratamiento de datos incorrectos:* Validar los datos incorrectos en este contexto es fundamental, ya que estos contienen información necesaria para determinar la ubicación geográfica precisa de los datos, en caso de un error, se visualizaría o identificaría un lugar geográfico erróneo. Para la clasificación de datos Incorrectos, se contemplan los casos con datos acerca de todo aquello que no se asemeje a un número. Esto se muestra en la Figura 4. Otro tipo de detección de errores es analizar que los datos cumplan con la condición de dos o más dígitos post coma pero que no sean con doble cero, ya que, sino incurriríamos en un error de precisión al momento de registrar la localización en el mapa, como se muestra en la Figura 5.

|                                                                                                    | z٣            | sna mv                                                                                                    |  |  |
|----------------------------------------------------------------------------------------------------|---------------|----------------------------------------------------------------------------------------------------|--|--|
|                                                                                                    | 21            | . 3                                                                                                    |  |  |
|                                                                                                    | 22            | . 3,                                                                                                    |  |  |
|                                                                                                    | 23            | . \$                                                                                                    |  |  |
|                                                                                                    | 24            | "type": "Feature",                                                                                                    |  |  |
|                                                                                                    | 25            | $\cdots$ $\cdots$ "id": " 3.4.4.1.5 aerodromos anac 2018.view.fid--1a90d579 181f37cba46 -679a",                                |  |  |
|                                                                                                    | 26            |                                                                                                    |  |  |
|                                                                                                    | 27            | . "tyne" : . "Point" .                                                                                                    |  |  |
|                                                                                                    | 28            | "coordinates": [-62.67138889, "esto no es un numero"<br>and the second control of                                              |  |  |
|                                                                                                    | 29            | ū.                                                                                                    |  |  |
|                                                                                                    | 30            | . <b>3 .</b> .                                                                                                    |  |  |
|                                                                                                    | 31            | experience "geometry name": "geometry",                                                                                        |  |  |
|                                                                                                    | 32            | $\cdots$ $\cdots$ or $\cdots$ $\cdots$ $\cdots$ $\cdots$ $\cdots$ $\cdots$ $\cdots$ $\cdots$                                   |  |  |
|                                                                                                    | <b>Body</b>   | ⊕<br><b>A</b> Save as Example<br>Cookies Headers (8)<br><b>Test Results</b><br>Status: 400 Bad Request Time: 10 ms Size: 425 B |  |  |
|                                                                                                    | <b>Pretty</b> | $\equiv$<br>⋒<br>Raw<br>Preview<br><b>Visualize</b><br>$JSON \sim$                                                             |  |  |
| "El documento debe contener AL MENOS UNO de los siguientes elementos: debe tener la propiedad requerida geometry  <br>debe ser array   debe ser number" |               |                                                                                                    |  |  |

**Fig. 4.** Análisis de la propiedad coordenadas en el dataset.

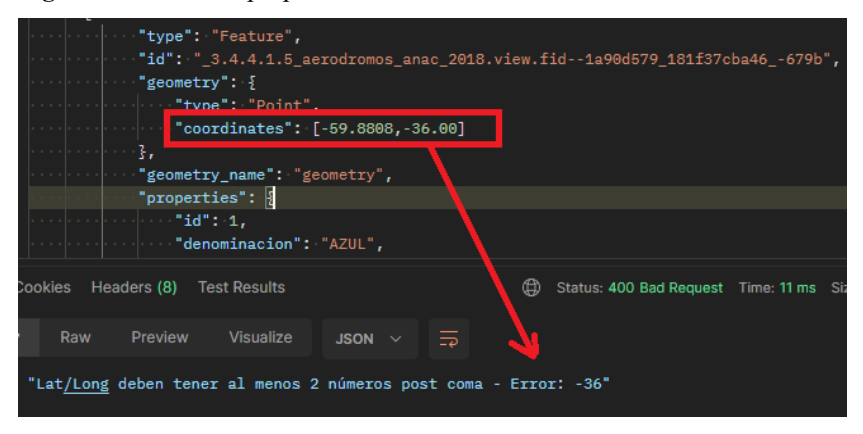

**Fig. 5.** Análisis de la detección de datos erróneos.

### **3.3 Funcionalidad del prototipo**

En primer lugar, es importante destacar que el usuario contará con la posibilidad de seleccionar un datasets geolocalizado del tipo de formato GeoJSON o bien JSON. La elección de este tipo de formato fue debido a que se trata de un formato de archivo altamente versátil y eficiente que, sin lugar a duda, será de gran utilidad para los usuarios que requieren trabajar con datos geoespaciales y geográficos. Esto se muestra en la Figura 6.

Una vez que el archivo haya sido cargado exitosamente, el sistema procederá a realizar una validación exhaustiva del mismo, con el objetivo de asegurar que se cumplan con todos los requisitos y especificaciones técnicas necesarios para su correcta interpretación.

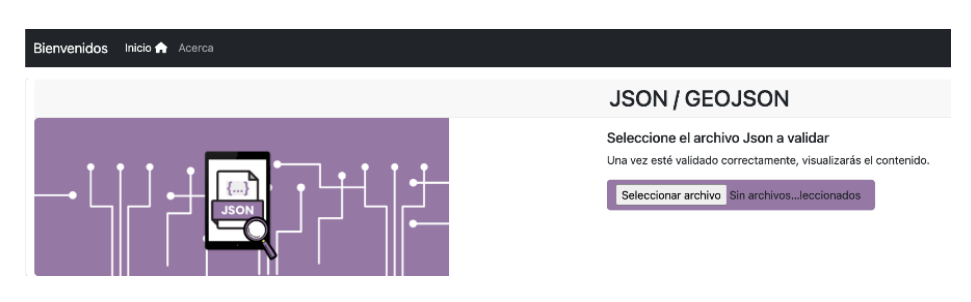

**Fig. 6.** Prototipo propuesto.

En caso de que la validación sea exitosa, el sistema desplegará en pantalla un mapa interactivo que contendrá los marcadores correspondientes a cada punto de latitud y longitud registrados en el archivo. Este mapa será generado de manera automática, a partir de la información contenida en el archivo, lo que garantiza una alta precisión y confiabilidad en los datos mostrados. Esto se muestra en la Figura 7.

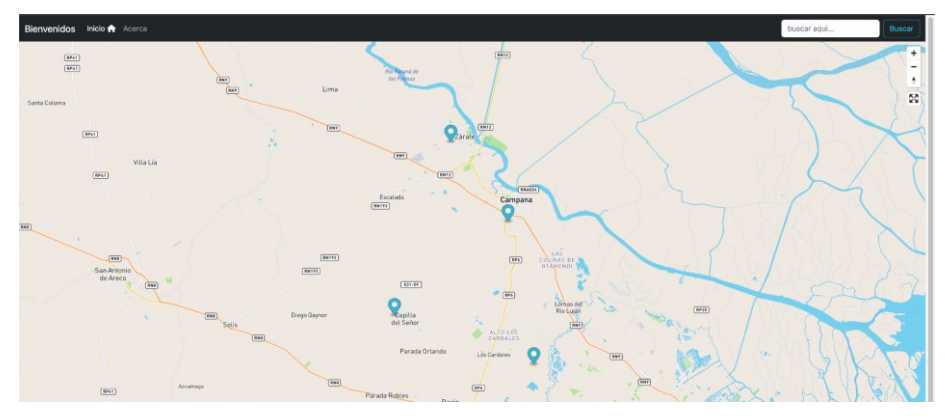

**Fig. 7.** Mapa con los puntos georeferenciados en el dataset.

En caso de que se detecte algún error mientras se realiza la lectura del archivo, se emitirá un mensaje informativo para notificar al usuario acerca de la existencia de alguna inconsistencia en los datos cargados. Este mensaje tendrá como objetivo principal brindar una retroalimentación clara y concisa acerca de la naturaleza del error encontrado, con el fin de que el usuario pueda corregir la información correspondiente y volver a cargar el archivo de manera exitosa.

## **4 Análisis y Resultados**

En esta sección se analiza una muestra de 40 datasets geolocalizados abiertos extraídos de distintos sitios web gubernamentales con el tipo de formato GeoJSON, esto se muestra en la Tabla 1, en la que se indican la cantidad de datasets utilizados y los organismos gubernamentales pertinentes. Estos conjuntos de datos son analizados con el prototipo que fue desarrollado, con el fin de analizar si el contenido de cada dataset es válido o no.

**Tabla 1.** Organismos gubernamentales y las cantidades de datasets utilizados para la muestra tratada.

| Sitio web      | Descripción                                                         | Cant. de |
|----------------|---------------------------------------------------------------------|----------|
| Gubernamental  |                                                                     | datasets |
|                | Datos.gob.ar [19] Estos son datos públicos generados, guardados y   | 16       |
|                | publicados por organismos de gobierno de la Re-                     |          |
|                | pública Argentina.                                                  |          |
| BA Data $[20]$ | Estos son datos públicos generados, guardados y                     | 15       |
|                | publicados por el Gobierno de la Ciudad de Bue-                     |          |
|                | nos Aires.                                                          |          |
|                | Datos Santa Fe Datos de la administración pública, libres de barre- |          |
| [21]           | ras tecnológicas, legales o económicas para su                      |          |
|                | reutilización de la provincia de Santa Fe.                          |          |

El análisis de la muestra de los 40 datasets de los distintos entes gubernamentales con la herramienta desarrollada, permitirá que se lleven a cabo, diversas pruebas para validar el contenido de los datasets geoespaciales abiertos, con el fin de conocer en qué porcentaje de la muestra analizada, son confiables para su reutilización.

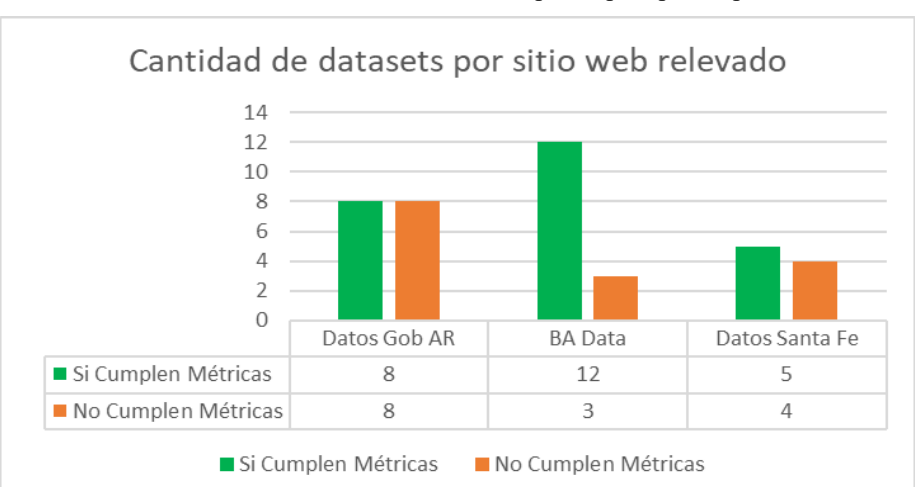

A continuación, se muestra la Figura 8, que muestra los resultados obtenidos, luego de realizar un análisis de cada uno de estos con el prototipo OpenMapGeoData.

**Fig. 8.** Análisis de resultados con el prototipo prototipo OpenMapGeoData.

En la Figura 8, se muestra que de los sitios web relevados, existe casi un 50% en el que cumplen con las métricas de validación de contenidos en sus datasets geolocalizados, es decir, son válidos para ser reutilizados según las métricas planteadas. Por otra parte, se observa que existen varias falencias detectadas en ese otro 50% en el que, por algún motivo bloqueante, no se disponibiliza en forma óptima para su reutilización. En la Tabla 2, se observan los detalles de bloqueantes detectados, discriminados por sitio web gubernamental.

**Tabla 2.** Se muestran los distintos sitios web utilizados con sus respectivos tipos de bloqueantes.

| Sitio web            | Descripción                                                                                                    | Cant. de     |
|----------------------|----------------------------------------------------------------------------------------------------|--------------|
| Gubernamental        |                                                                                                    | datasets     |
| Datos.gob.ar [19]    | Bloqueante: No contiene el formato JSON<br>adecuado.                                                                                                    |              |
| Datos.gob.ar $[19]$  | Bloqueante: Tamaño del archivo demasiado<br>grande                                                                                                    | 4            |
| BA Data [20]         | Tratamiento de números decimales:                                                                                                    | 3            |
|                      | "Lat/Long deben tener al menos 2 números<br>post coma – Error                                                                                                    |              |
| BA Data [20]         | Bloqueante: Tamaño del archivo demasiado<br>grande                                                                                                    | 3            |
| Datos<br>[21]        | Santa Fe "El documento debe contener AL MENOS"<br>UNO de los siguientes elementos: debe<br>tener la propiedad requerida geometry  <br>debe ser array   debe ser number" | $\mathbf{3}$ |
| Datos<br>Santa<br>21 | Fe Bloqueante: Tamaño del archivo demasiado<br>grande                                                                                                    |              |

Como se observa en la Tabla 2, existen falencias en los conjuntos de datos geolocalizados abiertos públicos que indican que sus contenidos no son válidos para ser reutilizados en forma directa por un software. Existen algunos bloqueantes, como ser: "No contiene el formato JSON adecuado", para este tipo de falencia se detectó un único caso en la muestra relevada. Otro de los errores identificados fue el mensaje para el tratamiento de números decimales: *"Lat/Long deben tener al menos 2 números post coma – Error"* con 3 casos, y finalmente el error con mensaje "*El documento debe contener AL MENOS UNO de los siguientes elementos: debe tener la propiedad requerida geometry | debe ser array | debe ser number*", en el que se localizan casos más.

Cabe mencionar que uno de los bloqueantes de falencias detectadas, se relaciona con el tamaño del archivo, lo que se tomará en cuenta en la mejora del prototipo como línea futura de este trabajo, con el fin de que permita una rápida y ágil lectura/verificación de un dataset que sea superior a los 50 MB, ya que los casos en que se muestra el mensaje de "*Bloqueante: Tamaño del archivo demasiado grande",* es para un tamaño mayor a 50 MB, se detectaron 8 casos.

### **5 Conclusiones**

Este trabajo destaca la importancia de mejorar la calidad de los datos abiertos gubernamentales en geolocalización en Argentina. Para lograrlo, se han desarrollado propuestas de buenas prácticas para estudiar los resultados de la validación del contenido de los conjuntos de datos abiertos geolocalizados en formato GeoJSON que son disponibilizados en los sitios web gubernamentales. Esta validación se realizó a través de una herramienta de software de desarrollo propio, llamada OpenMapGeoData, que permite llevar a cabo las pruebas de manera amigable, obteniendo así, un estado de salud del dataset analizado, con el objeto de asegurar una correcta divulgación del contenido público tanto a nivel nacional como internacional.

Según lo relevado en esta investigación, los datos abiertos con geolocalización pueden proporcionar información muy útil con una variedad enorme de usos. Pero, debe estar acompañador de criterios que nos permita asegurar la calidad de los datos. Este desafío, se describe en términos de privacidad, calidad, interoperabilidad, accesibilidad y seguridad de los datos, por lo que la buena administración de estos aspectos, permitirá brindar un valor agregado como aporte positivo a los ciudadanos.

### **Referencias**

- [1] Both, W. (2016). Open Data what the citizens really want. Therapie. doi:10.15353/joci.v8i2.3046
- [2] Zhang, Y. G. (2023). Understanding the evolution of open government data research: towards open data sustainability and smartness. International Review of Administrative Sciences. doi:10.1177/00208523211009955
- [3] Martinez, R. (2022). Métricas de calidad para validar los conjuntos de datos abiertos públicos gubernamentales. La Plata: Universidad Nacional de la Plata. doi:https://doi.org/10.35537/10915/135556
- [4] Rosim, A. Q. (2021). Geospatial open data usage and metadata quality. ISPRS International Journal of Geo-Information. doi:10.3390/ijgi10010030
- [5] Públicas, M. d. (2023). El Ministerio de Obras Públicas lanzó GEOMOP, un sitio web para el Análisis Territorial. Recuperado el 2023, de [https://www.argentina.gob.ar/noticias/el](https://www.argentina.gob.ar/noticias/el-ministerio-de-obras-publicas-lanzo-geomop-un-sitio-web-para-el-analisis-territorial)[ministerio-de-obras-publicas-lanzo-geomop-un-sitio-web-para-el-analisis-territorial](https://www.argentina.gob.ar/noticias/el-ministerio-de-obras-publicas-lanzo-geomop-un-sitio-web-para-el-analisis-territorial)
- [6] Quarati, A., De Martino, M., & Rosim, S. (2021). Geospatial Open Data Usage and Metadata Quality. International Journal of Geo-Information. (10, 30). doi:https://doi.org/10.3390/ijgi10010030
- [7] Johnson, P. A. (2017). Models of direct editing of government spatial data: challenges and constraints to the acceptance of contributed data. Cartography and Geographic Information Science. doi:10.1080/15230406.2016.1176536
- [8] Boursier, S. A.-Y. (2021). Review on Integrating Geospatial Big Datasets and Open Research Issues. IEEE Access. doi:10.1109/ACCESS.2021.3051084
- [9] Craner, L. B. (2017). Open Data: What It Is and Why You Should Care. Public Library Quarterly.
- [10] Sánchez, M. A.-B. (2019). Open Data and tourism. Implications for tourism management in Smart Cities and Smart Tourism Destinationss. Investigaciones Turísticas, (15), 49–78. doi:10.14198/INTURI2018.15.03
- [11] Celino, G. R. (2015). Extracting urban land use from linked open geospatial data. ISPRS International Journal of Geo-Information. doi:10.3390/ijgi4042109
- [12] Jones, J. M. (2022). The problem with open geospatial data for on-farm research. Agricultural and Environmental Letters.
- [13] Abdulahhad, K., & Hoffmann, E. J. (2022). Geo-Information Harvesting from Social Media Data. IEEE Geoscience and Remote Sensing Magazine. doi:https://doi.org/10.48550/arXiv.2211.00543
- [14] Ballatore, A., & Buccella, A. (2013). A Survey of Volunteered Open Geo-Knowledge Bases in the Semantic Web. Springer Science and Business Media LLC. doi:DOI:10.1007/978-3-642-37688-7\_5
- [15] Neumaier, S., Polleres, A., & Savenkov, V. (2018). Geo-Semantic Labelling of Open Data. Elsevier BV.
- [16] Datos.gob.ar. "Guía para la identificación y uso de entidades interoperables". Paquete de Apertura de Datos de la República Argentina. Disponible en: [https://datosgobar.github.io/paquete-apertura-datos/guia-interoperables/#guia-para-la](https://datosgobar.github.io/paquete-apertura-datos/guia-interoperables/#guia-para-la-identificacion-y-uso-de-entidades-interoperables)[identificacion-y-uso-de-entidades-interoperables](https://datosgobar.github.io/paquete-apertura-datos/guia-interoperables/#guia-para-la-identificacion-y-uso-de-entidades-interoperables)
- [17] InfoLeg. Información Legislativa. "Decreto 117/2016. Apertura de Datos". Ministerio de Modernización. Disponible en: <http://servicios.infoleg.gob.ar/infolegInternet/anexos/255000-259999/257755/norma.htm>
- [18] Datos.gob.ar. "Guía para la publicación de datos en formatos abiertos". Paquete de Apertura de Datos de la República Argentina. Disponible en[: https://datosgobar.github.io/paquete](https://datosgobar.github.io/paquete-apertura-datos/guia-abiertos/#guia-para-la-publicacion-de-datos-en-formatos-abiertos)[apertura-datos/guia-abiertos/#guia-para-la-publicacion-de-datos-en-formatos-abiertos](https://datosgobar.github.io/paquete-apertura-datos/guia-abiertos/#guia-para-la-publicacion-de-datos-en-formatos-abiertos)
- [19] Datos.gob.ar. "Datos Argentina". Disponible en[: https://www.datos.gob.ar/](https://www.datos.gob.ar/) [20] BA Data. "Buenos Aires Data". Disponible en: [https://data.buenosaires.gob.ar/dataset/.](https://data.buenosaires.gob.ar/dataset/)
- [21] Santa Fe Provincia. "Datos abiertos Santa Fe". Disponible en: <https://datos.santafe.gob.ar/>